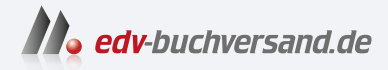

# Coding für Dummies Alles-in-einem-Band

**[» Hier geht's](https://www.edv-buchversand.de/product/wl-72108/Coding%20f%C3%BCr%20Dummies%20-%20Alles-in-einem-Band)  direkt zum Buch**

DAS VORWORT

Dieses Vorwort wird Ihnen von www.edv-buchversand.de zur Verfügung gestellt.

### Einführung

Die Kompetenz, Code zu lesen, zu schreiben und zu verstehen, war noch nie so wichtig, nützlich und lukrativ wie heute. Computercode hat unser Leben für immer verändert. Viele Menschen haben jeden Tag mit Dingen zu tun, die unter Verwendung von Code erstellt wurden. Dennoch scheint die eigentliche Welt der Codierung für viele Menschen komplex und unzugänglich zu sein. Vielleicht haben Sie gerade an einem Meeting Ihrer Technikabteilung teilgenommen und konnten dem Gespräch nicht genau folgen. Vielleicht haben Sie versucht, eine Webseite für Ihre Familie und Freunde zu erstellen, sind aber auf Probleme bei der Anzeige von Bildern oder der Ausrichtung von Text gestoßen. Vielleicht haben Sie sich von den unverständlichen Wörtern auf den Covern von Büchern über Programmierung einschüchtern lassen - HTML, CSS, JavaScript, Python oder Ruby.

Wenn Sie solche Situationen kennen, ist Coding Alles-in-einem-Band für Dummies genau das Richtige für Sie. Dieses Buch erklärt grundlegende Konzepte, damit Sie an technischen Gesprächen teilnehmen und die richtigen Fragen stellen können. Keine Sorge - dieses Buch geht davon aus, dass Sie mit wenig bis überhaupt keinen Vorkenntnissen im Programmieren beginnen, und ich habe auch nicht versucht, jedes nur denkbare Programmierkonzept hineinzupacken. Außerdem möchte ich Sie ermutigen, sich weiterzuentwickeln, indem Sie Ihre eigenen Programme erstellen. Stellen Sie sich vor, sie wollen statt einer Website oder einer mobilen App ein Haus bauen. Sie könnten jahrelang studieren, um Architekt zu werden, oder Sie könnten sofort damit anfangen, indem Sie sich genauer mit Fundamenten und Rahmen beschäftigen. Dieses Buch ist der Startschuss für Ihre Reise in die Welt der Programmierung.

Die Bedeutung, selbst programmieren zu können, nimmt ständig zu. Dazu ein Zitat von Autor und Technologe Douglas Rushkoff: »Programmieren oder programmiert werden«. Als die Menschen die Sprache und dann das Alphabet erfanden, lernten sie erst zuzuhören und zu sprechen und dann zu lesen und zu schreiben. In unserer zunehmend digitalen Welt ist es wichtig, nicht nur zu lernen, wie man Programme benutzt, sondern auch, wie man sie erstellt. Überlegen Sie, wie dieser Übergang beispielsweise im Bereich der Musik stattgefunden hat. Über ein Jahrhundert lang entschieden die Musiklabels, welche Lieder die Öffentlichkeit hören und kaufen konnte. Im Jahr 2005 schufen drei Programmierer YouTube, das es jedem ermöglichte, Songs zu veröffentlichen. Bis heute wurden mittlerweile mehr Stücke auf YouTube hochgeladen als von allen Plattenfirmen zusammen im letzten Jahrhundert veröffentlicht wurden.

# Über dieses Buch

Dieses Buch richtet sich an Leser mit wenig bis gar keiner Programmiererfahrung und bietet auch Nicht-Programmierern einen Überblick über die Programmierung. In leicht verständlichen Erklärungen erfahren Sie, wie Code verwendet wird, um Websites und mobile Apps zu erstellen, wer diese Programme erstellt und welche Prozesse sie verwenden. Unter anderem werden die folgenden Themen behandelt:

 $\blacktriangleright$  Was ist Programmierung – mit Antworten auf die häufigsten Fragen im Zusammenhang mit der Programmierung

V' Entwicklung grundlegender Websites unter Verwendung der drei gängigsten Sprachen: HTML, CSS und Javascript

V' Vorstellung anderer Programmiersprachen wie Python und Dart

V' Entwicklung mobiler Apps für iOS- und Android-Geräte mit Flutter

V' Verarbeitung von Daten mit Python

V' Erkundung verschiedener Möglichkeiten, das Programmieren zu lernen

Bei der Lektüre dieses Buches sollten Sie Folgendes beachten:

V' Das Buch kann von Anfang bis Ende gelesen werden, aber Sie können gegebenenfalls auch Abschnitte überspringen. Wenn Sie ein Thema interessiert, beginnen Sie dort. Sie können jederzeit zu den vorherigen Kapiteln zurückkehren, falls nötig.

V' Irgendwann werden Sie womöglich nicht mehr weiterkommen, und der Code, den Sie schreiben, wird nicht wie vorgesehen funktionieren. Haben Sie keine Angst! Es gibt viele Ressourcen, die Ihnen helfen können, darunter Support-Foren, andere Programmierer im Internet und ich! Auf Twitter beispielsweise können Sie mir eine öffentliche Nachricht an @ehrisminnick mit dem Hashtag #codingFD schicken. Außerdem können Sie sich unter https: //tinyletter. com/codingal 1 inone für Buch-Updates und Erklärungen zu Änderungen von Befehlen verschiedener Programmiersprachen anmelden.

V' Der im Buch gezeigte Code wird in einer nichtproportionalen Schrift dargestellt: <h1 >Hallo! </h1 >.

V' Sie werden feststellen, dass in diesem Buch Webadressen gelegentlich über zwei Textzeilen hinweg umbrochen werden. Wenn Sie das Buch in gedruckter Form lesen und eine dieser Webseiten besuchen möchten, geben Sie die Webadresse einfach genau so ein, wie sie im Text angegeben ist, und tun so, als ob der Zeilenumbruch nicht vorhanden wäre. Wenn Sie dieses Buch als E-Book lesen, haben Sie es ganz leicht - klicken Sie einfach auf die Webadresse, um direkt zur Webseite zu gelangen.

## Törichte Annahmen über den Leser

Ich treffe nur einige wenige Annahmen über Sie, den Leser.

Ich gehe davon aus, dass Sie keine Programmierkenntnisse haben. Um die Erklärungen zu verstehen, müssen Sie nur lesen, tippen und Anweisungen befolgen. Ich versuche, so viele Konzepte wie möglich anhand von Beispielen und Analogien zu erklären, die Sie bereits kennen.

Ich gehe davon aus, dass Sie einen Computer haben, auf dem die neueste Version von Google Chrome läuft. Die Beispiele in diesem Buch wurden für den Chrome-Browser getestet und optimiert, der kostenlos bei Google erhältlich ist. Die Beispiele funktionieren aber auch mit der neuesten Version von Firefox, Safari oder Microsoft Edge.

Ich gehe davon aus, dass Sie Zugang zu einer Internetverbindung haben. Einige der Beispiele in diesem Buch können ohne Internetverbindung durchgeführt werden, für die meisten brauchen Sie jedoch eine.

In den Abschnitten über Python und die Datenanalyse gehe ich davon aus, dass Sie in der Lage sind, die Programmiersprache Python und die dazugehörigen Programmierbibliotheken herunterzuladen und zu installieren, die beide kostenlos erhältlich sind.

#### In diesem Buch verwendete Symbole

In diesem Buch werden verschiedene Symbole verwendet, um Texte zu kennzeichnen, die besonders beachtet werden sollten oder die übersprungen werden können.

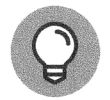

Dieses Symbol kennzeichnet nützliche Informationen oder bietet einen Hinweis, der Ihnen hilft, ein Konzept besser zu verstehen.

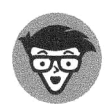

Dieses Symbol kennzeichnet technische Details. Diese können informativ oder interessant sein, sind aber für das Verständnis des eigentlichen Konzepts nicht unbedingt notwendig.

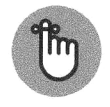

Versuchen Sie, die mit diesem Symbol gekennzeichneten Informationen nicht zu vergessen. Es weist auf wichtige Konzepte oder Prozesse hin, die Sie im Gedächtnis behalten sollten.

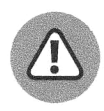

Aufgepasst! Dieses Symbol weist auf häufige Fehler und Probleme hin, die vermieden werden können, wenn Sie die Warnung beherzigen.

### Der Quellcode zum Buch

Sie müssen die Programmbeispiele nicht selbst abtippen. Den im Buch verwendeten und entwickelten Quellcode finden Sie bei Bedarf ganz einfach unter dem folgenden Linl<:

www.wiley-vch.de/ISBN9783527721085

Der Quellcode ist nach Teilen und Kapiteln geordnet. Der beste Weg, mit einem Kapitel zu arbeiten, ist es, den gesamten Quellcode auf einmal herunterzuladen. Bitte beachten Sie dabei, dass die Nummerierung der Codebeispiele der englischen Originalausgabe folgt. Die Teile heißen dort »books« und in jedem »book« beginnt die Kapitelnummerierung wieder bei eins. Da die Benennungen von Klassen im Quellcode dieser Logik folgt, wurden die ursprüngliche Benennung der Dateien erhalten. Um Ihnen aber die einfache und fehlerfreie Zuordnung zu ermöglichen, finden Sie eine Excel-Liste Zuordnung\_Teile\_Kapitel.xlsx mit der genauen Zuordnung im .zip-Ordner des Zusatzmaterials.

Ein mit den eben genannten Gründen zusammenhängender weiterer Hinweis zu den Beispieldateien und den zugehörigen Abbildungen im Buch: Es wurden, wenn es die Verständlichkeit der Inhalte nicht beinträchtigt, nicht alle Beispieldateien zum Buch übersetzt, um zusätzliche Fehlerquellen auszuschließen. Sie sehen daher immer wieder auch englische Beispieldateien in den deutschsprachigen Screenshots.

# Wie geht es weiter?

Nachdem wir über die administrativen Dinge gesprochen haben, können Sie endlich loslegen! Herzlichen Glückwunsch zu Ihrem ersten Schritt in die Welt der Programmierung! ,